## Переход на новую версию СИСЛИНК ЭТП 3.0

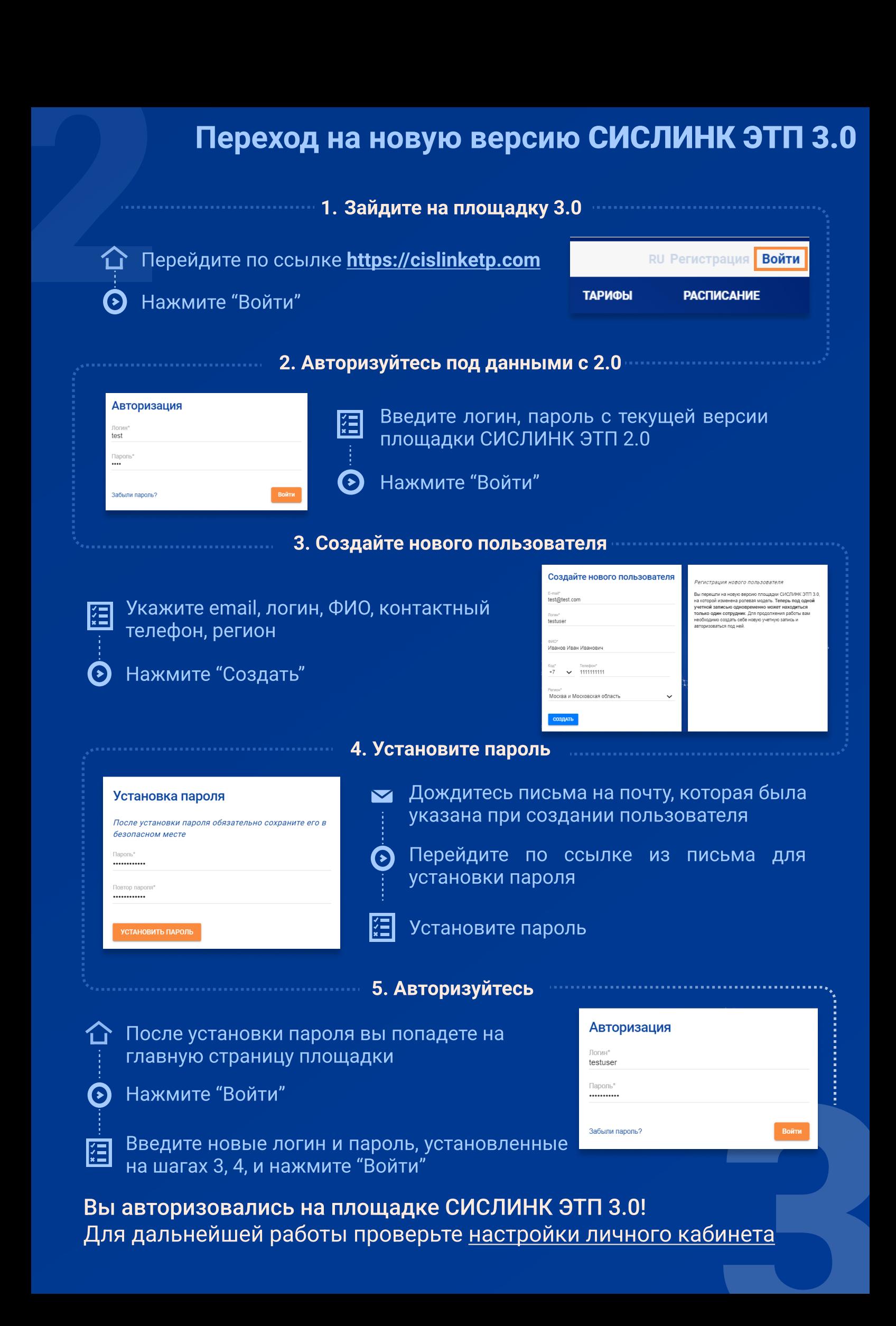

Для дальнейшей работы проверьте [настройки личного кабинета](https://cislinketp.com/user/account/settings)